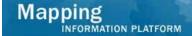

# Work Instruction All - Revisions Reports

## **Purpose**

This work instruction is used to provide an overview of how to run common Revisions Reports in the MIP, including:

- LOMC Case Tracking
- Revision Cases In-Progress

## **Prerequisites**

• Project Data has been entered in MIP

# **Navigation**

| Via Menu Path | Log in to the MIP → Tools & Links → Reports & Form Letters |
|---------------|------------------------------------------------------------|
|               | and                                                        |
|               | Select appropriate report                                  |

Rev\_Reports Page 1 of 5

#### **Work Steps**

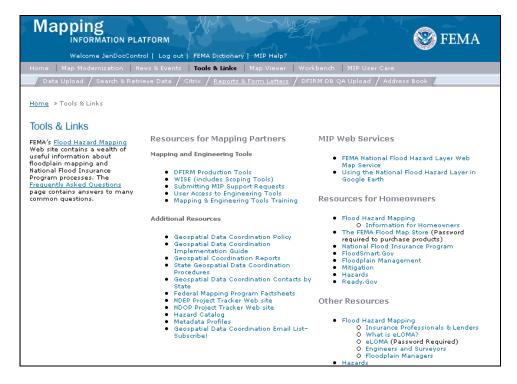

- 1. Log in to the MIP and click the Tools & Links tab
- 2. Click Reports & Form Letters

Rev\_Reports Page 2 of 5

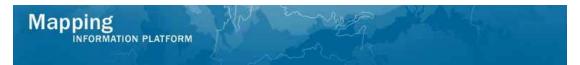

The following section outlines the process to generate the LOMC Case Tracking Report.

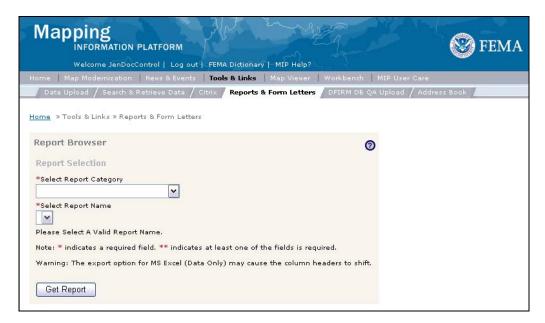

- **3.** Click the Report Category dropdown box and select Amendment and Revision Reports
- 4. Click the Report Name dropdown box and select LOMC Case Tracking
- **5.** Click to enter Project Number (Case Num)
- 6. Click on: Get Report to generate report

Rev\_Reports Page 3 of 5

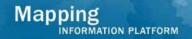

|                                                                                                    |                                                                                                    | LOMC                                                                                                    | CASE          | racki                                                                                | NG                                              |                |                                           |                      |
|----------------------------------------------------------------------------------------------------|----------------------------------------------------------------------------------------------------|----------------------------------------------------------------------------------------------------|---------------|--------------------------------------------------------------------------------------|-------------------------------------------------|----------------|-------------------------------------------|----------------------|
| ProjectID: The \                                                                                                    | /illas at Dawson's                                                                                                   | Creek                                                                                                    |               |                                                                                      |                                                 | C              | C <b>ase No.</b> : 09-05                  | 5-0009P              |
| Case Received Da<br>Analyst/Engineer N<br>Project Work Grou                                                                                                    | Name: Aaron Ta                                                                                                    | askLead                                                                                                    |               |                                                                                      | LOMC Type<br>Projected I<br>Project Sta         | Due Date:      | LOMR<br>11/22/2008<br>Completed           |                      |
|                                                                                                    |                                                                                                    | Comi                                                                                                    | munity Inf    | ormation                                                                             |                                                 |                |                                           |                      |
| Community ID                                                                                                    | Community Nar                                                                                                    |                                                                                                    | County Na     |                                                                                      |                                                 | State          | Region                                    |                      |
| 180003                                                                                                    | FORT WAYNE, 0                                                                                                    | CITY OF                                                                                                    | Allen Cour    | ntv                                                                                  |                                                 | IN             | 5                                         |                      |
|                                                                                                    |                                                                                                    |                                                                                                    |               | •                                                                                    |                                                 |                | -                                         |                      |
| Dooketto Dun                                                                                                    |                                                                                                    | Flood                                                                                                    | Source in     | formation                                                                            |                                                 |                |                                           |                      |
| Becketts Run                                                                                                    |                                                                                                    |                                                                                                    |               |                                                                                      |                                                 |                |                                           |                      |
|                                                                                                    |                                                                                                    | F                                                                                                    | ee Inform     | ation                                                                                |                                                 |                |                                           |                      |
| <b>Fee Ту</b> ре                                                                                                    |                                                                                                    |                                                                                                    | Fee Amoun     | it invo                                                                              |                                                 | Fee Amoui      |                                           | Received<br>Date     |
| Bridge, culvert, ch                                                                                                    | nannel or combina                                                                                                    | tion                                                                                                    | 4,800         |                                                                                      |                                                 |                |                                           |                      |
| Balance: 0                                                                                                    |                                                                                                    |                                                                                                    |               | Sub                                                                                  | o Total:                                        | 4,800<br>4,800 | 08/                                       | 03/2008              |
|                                                                                                    |                                                                                                    |                                                                                                    |               |                                                                                      |                                                 |                |                                           |                      |
| Pi                                                                                                    | roject Workflow                                                                                                    | Information                                                                                                    |               | C                                                                                    | orrespond                                       | lence Info     | ormation                                  |                      |
| Pi<br>Workflow Proces                                                                                                    |                                                                                                    | Actual Completion                                                                                                    |               | Co<br>Letter Type Ser                                                                |                                                 | lence Infe     | o <i>rmation</i><br>Letter                | Date                 |
| Workflow Proces  Assign Project R  Administer Fee  Review Data Rec                                                                                                    | ss Step<br>esource<br>elived                                                                                         | Actual Completion<br>Date<br>02/11/2009<br>02/12/2009<br>02/12/2009                                                                                                    | F<br>,        |                                                                                      | n <b>t</b><br>onal data<br>ed                   |                | <b>Letter</b> I<br>08/15/2<br>08/24/2     | 2008                 |
| Workflow Proces Assign Project R Administer Fee                                                                                                    | ess Step esource elived al Data Fee or Data al Data elived t ion lation                                              | Actual Completion<br>Date<br>02/11/2009<br>02/12/2009                                                                                                    | F<br>,4<br>,1 | L <b>etter Type Ser</b><br>Request additio<br>All Data Receive<br>Acknowledge re     | n <b>t</b><br>nnal data<br>ed<br>eceipt of requ | est/all data   | <b>Letter</b> I<br>08/15/2<br>08/24/2     | 2008<br>2008<br>2008 |
| Assign Project R Administer Fee Review Data Rec Receive Addition Suspend Due to Receive Addition Review Data Rec Process Reques Audit Determinat Review Determin Distribute Determ                                        | ess Step esource ceived al Data Fee or Data al Data ceived ct ion nation nination plication Affidavit                | Actual Completion Date  02/11/2009 02/12/2009 02/12/2009 02/12/2009 02/12/2009 02/12/2009 02/12/2009 02/12/2009 02/12/2009 02/12/2009 02/12/2009                                             | F<br>,4<br>,1 | Letter Type Ser<br>Request additio<br>All Data Receive<br>Acknowledge re<br>received | n <b>t</b><br>nnal data<br>ed<br>eceipt of requ | est/all data   | Letter (<br>08/15/2<br>08/24/2<br>08/28/2 | 2008<br>2008<br>2008 |
| Assign Project R Administer Fee Review Data Rec Receive Addition Suspend Due to Receive Addition Review Data Rec Process Reques Audit Determinat Review Determin Distribute Determ Receive BFE Pub Capture Interim 6 Date | ess Step esource elived al Data Fee or Data al Data serived et ion nation nination Dication Affidavit 65 Publication | Actual Completion Date  02/11/2009 02/12/2009 02/12/2009 02/12/2009 02/12/2009 02/12/2009 02/12/2009 02/12/2009 02/12/2009 02/12/2009 02/12/2009 02/12/2009 02/12/2009 02/12/2009 02/12/2009 | F<br>,4<br>,1 | Letter Type Ser<br>Request additio<br>All Data Receive<br>Acknowledge re<br>received | n <b>t</b><br>nnal data<br>ed<br>eceipt of requ | est/all data   | Letter (<br>08/15/2<br>08/24/2<br>08/28/2 | 2008<br>2008<br>2008 |

**7.** A new window opens with the selected report.

Rev\_Reports Page 4 of 5

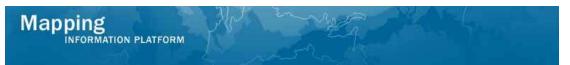

The following section outlines the process to generate the Revisions Cases In-Progress report.

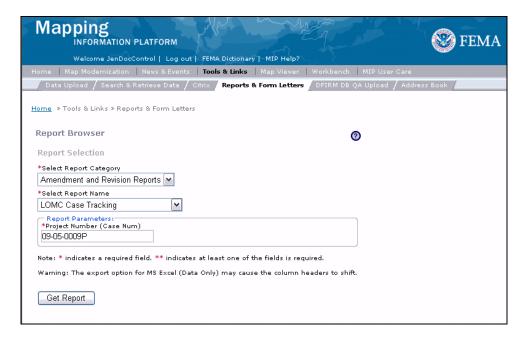

- **8.** Click to select a new Report Name and select Revision Cases In-Progress
- **9.** Click the Region dropdown box and select the appropriate region
- 10. Click the User Workgroup dropdown box and select the appropriate workgroup
- 11. Click Engineer Name dropdown box to select a specific user
- 12. Click the Sort by dropdown box and select Current Workflow Step
- 13. Click on: Get Report to generate report

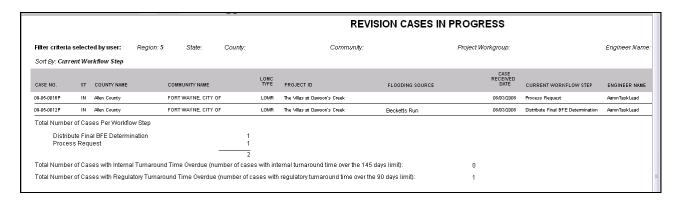

**14.** A new window appears with the report.

# Results The LOMC Case Tracking Number and Revisions Cases In-Progress are generated.

Last Updated: March 2009

Rev\_Reports Page 5 of 5